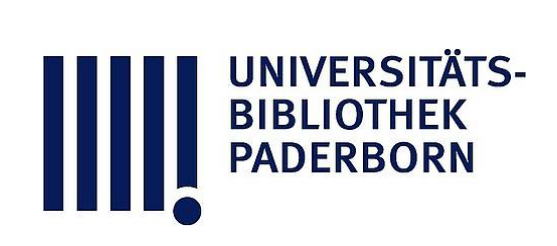

# **Universitätsbibliothek Paderborn**

# **Forschung, Entwicklung**

# **Forschungs- und Entwicklungszentrum für Objektivierte Lehr- und Lernverfahren <Paderborn>**

**Paderborn, 1973**

4.2.2 Projektdarstellung

**urn:nbn:de:hbz:466:1-41734**

**Visual \** Library

#### 4 . 2 . 2 Projektdarstellung

Bericht zum Vorhaben: Integration formal-didaktischer Ansätze zu einem Autor-Rechner-Dialog (ARD)

Abteilung: Projektgruppe ARD

Abteilung für mathematische Modelle und Strukturen (IfBI ) Abteilung für Datenverarbeitung (IfBI ) Zeitraum: Januar 1974 - Juni 1975 Finanzierung: II. DV-Programm

## 1. Bildungspolitische Motivation:

Durch das Berufsbildungsgesetz sind die Anforderungen an die Industrie im Bereich der betrieblichen Ausbildung erheblich gestiegen . Fachlich qualifizierte , aber pädagogisch weitgehend ungeschulte Ausbilder sollen spezielles Fachwissen vermitteln, wobei der Lehrstoff aufgrund des technischen Fortschritts sich von Jahr zu Jahr ändert. Es ist daher notwendig, dem Ausbilder (Autor) ein geeignetes Hilfsmittel in die Hand zu geben, das es ihm ermöglicht, eine optimale Curriculum-Planung zu erstellen.

## 2. Zielsetzung:

Als o. g. Hilfe erscheint der Dialogverkehr mit einem Computer am günstigsten. Einerseits lassen sich mit dem Rechner geeignete Algorithmen zur Makroplanung, Begriffssequenzbildung, Zeitplanung und für die Abschätzung der Darbietungshäufigkeiten ausführen , andererseits läßt der Dialog dem Autor einen gewissen Spielraum für kreative Möglichkeiten. Es ist angestrebt, dem Autor in den meisten Phasen des Programmablaufs durch den Computer Alternativen zur Wahl anbieten zu lassen; ausgehend von der Entscheidung optimiert der Rechner dann den nächsten Schritt . Der Dialogverkehr erfolgt über einen Bildschirm .

# 3. Potentieller Adressatenbereich:

Ausbildungswesen in der Industrie. Bis jetzt wurde die Software zur probeweisen Entwicklung von Lehrprogrammen für die Stufenausbildung bei der Firma AEG-Telefunken eingesetzt. Die Firma Siemens (Ausbildungszentrum Erlangen) hat das Interesse bekundet, nach der Ausarbeitung des Handbuches diese Software zur Ausbildung ihrer Konstrukteure (Konstruktionslehre) zu verwenden .

- — - 65

 $66 -$ 

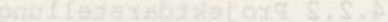

4. Methoden und bisherige Ergebnisse: etter and the settlement of the settlement of the settlement of the set

Das System ARD besteht aus folgenden Systemteilen :

- ARD DATENBANK
- ARD MAKRO
- TTARD ANEX 8 bag of show adoptionation in popiledd
	- ARD SEQUAL
	- ARD VERBAL
	- ARD MONITOR

#### 4 . 1 ARD - DATENBANK

Der im Antrag vorgesehene Systemteil FORDIAL wurde wegen der Kürzung der Projektdauer bei AEG-Telefunken auf die Funktion der begleitenden Datenbank eingeschränkt . Da das in Aussicht gezogene Dokumentations system TELDOK bis jetzt nicht zur Verfügung gestellt werden konnte , war die mit der Unterstützung von Herrn Özyilmaz geplante Anpassung dieses Systems an ARD nicht realisierbar . Der von den Herren Prof . Graf und Musielak konzipierte und programmierte Systemteil ARD- DATEN¬ BANK übernimmt im wesentlichen zwei Funktionen :

a) Off-line input von Textstücken (Einstieg mit fachlichen Unterlagen) b) Begleitender Dienst beim Dialogverfahren (Möglichkeit der Abberufung von entsprechenden Textstücken an beliebiger Stelle auf den Bildschirm zur Verdeutlichung von Abkürzungen usw.)

4.2 ARD - MAKRO - MAKRO - 100 AND - 100 AND - 100 AND - 100 AND - 100 AND - 100 AND - 100 AND - 100 AND - 100 AND - 100 AND - 100 AND - 100 AND - 100 AND - 100 AND - 100 AND - 100 AND - 100 AND - 100 AND - 100 AND - 100 AN

Die Mikroauswirkungen des im Antrag vorgesehenen Systemteils DADP wurden in den Systemteil ARD - VERBAL aufgenommen . Die Makroauswirkungen wurden vom Systemteil ARD - MAKRO übernommen. Dieser von unseren Mitarbeitern und AEG-Mitarbeitern konzipierte Systemteil überwacht im Dialog mit dem Autor die grobe Aufteilung des gesamten Kurslehrstoffes in einzelne Lektionen bzw. Kapitel unter Berücksichtigung der vorgegebenen Kursdauer und der Zeitaufteilung. Der Output ist die inhaltliche Angabe von einzelnen Lektionen .

#### 4 . 3 ARD - ANEX

Das vom Institutsdirektor im Jahre 1971 vorgeschlagene Dialogverfahren ANEX dient zur Analyse von Explanationen , wobei eine einzige Rela tion zwischen Explanandum und Stützbegriff berücksichtigt wird. Dieses Verfahren wurde als theoretischer Ausgangspunkt für ARD von Frl . Buschulte programmiert und dokumentiert. Bei ARD - ANEX geht man von mehreren Relationsklassen aus, wie z.B. Ursachen-Beziehung, Eigenschafts-Beziehung, Mittel-Beziehung, Übereinstimmungs-Beziehung, Zwecks- Absichts - Beziehung , Beziehung der Zustandsänderung , Bewegungs - Beziehung . Die vom Autor im Basaltext "unterstrichenen Begriffe" werden paarweise im Dialog analysiert und die entsprechenden Relationsklassen werden den Paaren von Begriffen zugeordnet. Die geordneten Tripel (Begriff i - Relationsklasse j- Begriff k) werden durch ARD - ANEX als Lehrstoffelemente gespeichert . Dieser Systemteil wurde von der Koordinierungsgruppe unter Mitwirkung der Herren Prof. Graf und Hilbig konzipiert, der Herren Schuch und Seel formuliert, bei AEG programmiert und von Herrn Füner erprobt. Eine Systematisierung von Relationsklassen, insbesondere im Hinblick auf die Arbeit von Prof . Melezinek steht noch aus .

#### 4.4 ARD - SEQUAL DEDICATION AND ALL AND ALL AND ALL AND ALL AND ALL AND ALL AND ALL AND ALL AND ALL AND ALL AND ALL AND ALL AND ALL AND ALL AND ALL AND ALL AND ALL AND ALL AND ALL AND ALL AND ALL AND ALL AND ALL AND ALL AN

Das Systemteil SEQUAL der im FEoLL entwickelten Software SEQUO- VERBAL II. bzw. III. dient lediglich zur algorithmischen Erstellung von natürlichen Reihenfolgen in einer Begriffsstruktur , der auf einer einzigen Relation (der sog. Explanation) aufgebaut ist. Bei ARD-SEQUAL liegt eine multirelationale Struktur (ARD-ANEX) vor. Dieser Systemteil liefert eine Entscheidungshilfe für die Festlegung der Reihenfolge von Lehrstoffelementen im Dialog, wobei die Empfehlungen jeweils die Wahl des Zielbegriffes und die Prioritätenliste der Folgebegriffe betreffen . Die Prioritätenliste wird durch die Prioritätsfunktion bestimmt, die als lineare Superposition von sieben didaktischen Funktionen konstruiert wird. Diese Funktionen entsprechen (oft unverträglich) didaktischen Prinzipien . Der Autor kann durch die von ihm subjektiv vorgenommene Ge wichtung dieser Prinzipien die seinen Vorstellungen entsprechende Didaktik in die Prioritätenfunktion einbauen . Das Konzept dieses Systemteils

wurde von der Koordinierungsgruppe ARD unter Mitwirkung der Herrn Prof. Graf und Hilbig entwickelt, von einem unserer Mitarbeiter mathematisch formuliert, von zwei anderen Mitarbeitern programmiert, von Herrn Füner erprobt . Die Verbalisierung der Prioritätenfunktion wurde von Herrn Seel vorgenommen . Unser Mitarbeiter untersucht den Zusammen hang zwischen der Dichte und dem Zentralitätsindex . Herr Schirm soll eine standardisierte Gewichtung der Prioritätenfunktion , die dem Adressatenkreis entspricht, ausarbeiten, die für den Fall dienen soll, wenn der Autor keine eigene Didaktik vertritt. E- ander

# 4.5 ARD - VERBAL - 1999 - 1999 - 1999 - 1999 - 1999 - 1999 - 1999 - 1999 - 1999 - 1999 - 1999 - 1999 - 1999 - 1999 - 1999 - 1999 - 1999 - 1999 - 1999 - 1999 - 1999 - 1999 - 1999 - 1999 - 1999 - 1999 - 1999 - 1999 - 1999 -

Das Systemteil VERBAL der im FEOLL entwickelten Software SEQUO-VERBAL II. bzw. III. beruht auf vollalgorithmischer Abarbeitung der natürlichen Sequenz von Explanationen mit dem Ziel, eine optimale Reihenfolge zu erstellen, wobei das Lernen, Verlernen und Vergessen des Lernenden durch ein spezielles Lernmodell simuliert wird. Ein Mitarbeiter und Herr Hilbig haben für ARD- VERBAL eine völlig andere Struktur vorgeschlagen . Bei ARD- VERBAL werden die Lehrschritte als Mengen von Lehrstoffelementen aufgefaßt und auf ihre Ähnlichkeit untersucht. Durch eine analytisch konstruierte Funktion, die der Skaggs-Robinson-Hypothese entspricht, wird dem Ähnlichkeitsmaß von Lehrschritten die sog. Behaltbarkeit zugeordnet und diese als Parameter für ein Luce - Lernmodell verwendet . Die entsprechenden Vorschläge für Lehrstoffwiederholungen erfolgen unverbindlich, und zwar schrittweise im Dialog.

Dieser Systemteil wurde von dem Institutsdirektor konzipiert und einem Mitarbeiter mathematisch weiterentwickelt. Theoretische Untersuchungen zur Relevanz der Verwendung der Skaggs-Robinson-Hypothese hat Herr Pohl übernommen. Die Programmerstellung hat wiederum ein Mitarbeiter vorgenommen, die entsprechende Erprobung wird vom AEG-Team geleistet.

. 6 ARD - MONITOR

Dieses Programmpaket wurde von einem Mitarbeiter und Herrn Hilbig kon zipiert und zum Teil bei AEG programmiert. Es dient zur Überwachung des Zusammenspiels der einzelnen Systemteile . Auf die Entwicklung einer

speziellen Dialogsprache wurde verzichtet . Die endgültige Fassung des ARD-MONITOR's kann erst nach den Probeläufen und der geplanten Systemoptimierung abgeschlossen werden . Die Vorführung des Systems vor der fachlichen Öffentlichkeit fand in Berlin im Oktober 1974 statt .

 $-69$ 

# 5. Kooperationen: eta al estatubatuaren eta al estatubatuaren eta al estatubatuaren eta al estatubatuaren eta a

AEG-Telefunken (Berlin) aufgrund eines parallel laufenden Vorhabens im II. DV-Programm. The state of the state of the state of the state of the state of the state of the state of the state of the state of the state of the state of the state of the state of the state of the state of the state

, residuant describe the similar ordered and states in the control and descriptive

but side side same way readed registered a genis new red showfurties ing. and the state of the state of the state of the state of the state of the state of the state of the state of the

Bericht zum Vorhaben: Analogrechner in der Schule (ARIS)

Abteilung: Abteilung für Technische Lehrsysteme (IfBI) Zeitraum: 1. 1. 1973 - 31. 12. 1974 - 1972 and 2003 1974 Finanzierung: Forschungsmittel der FEOLL GmbH

# 1 . Bildungspolitische Motivation :

Der systematische Einsatz des Analogrechners in einem technischen Ausbildungsfach findet gegenwärtig nicht statt, da die hohen Kosten für eine Bildungsinstitution meist nur die Anschaffung eines einzigen Gerätes erlauben , das durch die Art seiner Handhabung nur einem kleinen Benutzerkreis nach entsprechender Einweisung zur Verfügung steht. So findet am Analogrechner an den Instituten für angewandte Mathematik der technischen Hochschulen und Universitäten, wo das für Analogierechenverfahren benötigte Lehrangebot im Ausmaß von etwa 2 Semester-Wochenstunden erbracht wird. Das Lehrangebot umfaßt hier im wesentlichen den Einsatz des Analogrechners als Differential analysator. Differentialgleichungen höherer Ordnung und ihre Aufbereitung, Amplituden- und Zeitnormierungsprobleme stehen im Mittelpunkt der Betrachtungen. Zuweilen existieren Analogrechner einfacherer Bauart (Schulanalogrechner) an Fachhochschulen für Elektrotechnik und Maschinenbau, wo sie in speziellen Arbeitsgemeinschaften auf Betreiben eines engagierten Fachhochschullehrers für Ausbildungszwecke eingesetzt werden .

Die Auswahl geeigneter Unterrichtsbeispiele unter dem Aspekt der mathema tischen Modellierung von Laborexperimenten erfordert intensive Vorbereitung und Zeitaufwand, der von einem einzelnen Lehrer kaum erbracht wird. Seine Bemühungen werden dadurch erschwert, daß Sammlungen erprobter Rechenschaltungen in der Literatur nur vereinzelt anzutreffen sind. Es fehlt also das Standardwerk, daß eine Menge von Beispielen enthält, die leicht auf dem Analogrechner reproduzierbar und auf die Lehrinhalte der technischen Fächer abgestimmt sind. Erst wenn diese Voraussetzung geschaffen ist, kann der Analogrechner derart in den Lehrprozess einbezogen werden, daß er eine Verbreiterung und eine Vertiefung des Ingenieurwissens bewirkt . Einen Ansatz zur Schaffung des Standardwerkes liefert das Vorhaben, wo die entsprechenden

Materialien erstellt werden, die auch auf industriell gefertigte Schulanalogrechner adaptierbar sind.

71

zielsetzung: Websetzung: Websetzung ist der Ausstätten der Ausstätten der Ausstätten der Ausstätten der Ausstätten der Ausstätten der Ausstätten der Ausstätten der Ausstätten der Ausstätten der Ausstätten der Ausstätten de

Ziel des Forschungsvorhabens ist die Verbreiterung der Basis für den Einsatz elektronischer Analogrechner in der Ausbildung in technischen Fächern. Die relativ hohen Anschaffungskosten für einen Analogrechner, der größere Genauigkeitsanforderungen erfüllt, die Art seiner Inbetriebnahme sowie die Notwendigkeit der Kenntnis gewisser Programmierungsmethoden schränkt den Benutzerkreis stark ein. Diesen Einschränkungen stehen große Vorteile der analogen Rechentechnik hinsichtlich der Untersuchung kontinuierlicher Vorgänge und der großen Anschaulichkeit der Ergebnisdarstellung gegenüber .

Die Behandlung spezieller Lehrinhalte unter Zuhilfenahme analoger Modellbildungen ist geeignet, zu einer erkennbaren Verbreiterung des Ingenieurwissens mit zusätzlicher Vertiefung zu führen . Allein die Möglichkeit der vielseitigen Parameterdarstellungen durch die Veränderung der Werte des Koeffizienten potentiometer läßt einen Vorteil des Analogrechners deutlich werden . Um den Schülern und Studenten der technischen Fächer den Zugang zum Analogrechner zu erschließen, bedarf die gegenwärtige Systemkonfiguration einiger Erweiterungen.

Die im Vorhaben zu lösenden Aufgaben bestehen in der Entwicklung eines technischen Konzeptes für einen Analogrechner , dessen Preis und Gestaltung seinen Einsatz in größeren Stückzahlen eröffnen kann. Nach diesem technischen Konzept erfolgt die Herstellung des Labormodells eines integrierten Analogrechnersystems. Das integrierte Analogrechnersystem erhält das Eingabeprogrammierfeld, den Analogrechner, das Sichtgerät und weitere Anzeigeeinrichtungen als Bausteine, die in einem Gehäuse zusammengefaßt sind. Die Hauptaufgabe des zweiten Teilvorhabens ist die Entwicklung eines didaktischen Konzepts für den Einsatz des Analogrechners in einem technischen Ausbildungsfach.

Die nach Festlegung der Lehreinheiten ausgewählten Beispiele sollen schnell

auf dem Programmierfeld reproduzierbar sein, wofür sich Masken anbieten, die die auszuführenden Steckverbindungen angeben. Der Adressat wird durch die nach dem didaktischen Konzept entworfenen Masken nach und nach an die schwierigen Probleme herangeführt. Für den Analogrechner bedeutet dies, daß die notwendigen Rechenelemente, die zur Bewältigung einer Aufgabe benötigt werden, nach den Angaben aus der Maske geschaltet werden und danach die Einstellung der Parameter an den Potentiometern erfolgt. Bereits beim Entwurf des Programmierbeispiels können Fehlerquellen, die durch übersteuerte Rechenelemente entstehen, weitgehend ausgeschaltet werden.

Adressatenbereich :

Das Labormodell wird einem Kreis von interessierten Anwendern vorgestellt und soll durch sie einer technischen Erprobung zugeführt werden. Ziel ist dabei , neben einer Prüfung der technischen Funktionsweisen im praktischen Betrieb erste pädagogische Erfahrungen zu sammeln. Hieraus ergeben sich Hinweise für die am Labormodell vorzunehmenden Verbesserungen hinsichtlich der konstruktiven Gestaltung eines Prototypen .

Als Anwender kommen Mitarbeiter der Gesamthochschule Paderborn in Betracht , die den Fachbereichen 6 (Experimentalphysik), 10 (Maschinenbau) und 14 (Elektrotechnik , Regelungstechnik ) angehören . Entsprechende Vorgespräche haben bereits stattgefunden. Die in diesen Fachbereichen anlaufenden integrierten Kurzzeitstudiengänge entsprechen den Ingenieurstudiengängen an einer Fachhochschule . Die besondere Frrm des integrierten Studienganges schafft ideale Voraussetzungen für die Einbeziehung des Analogrechners in den Lehrprozeß, da dieser Rechnertyp von seiner Struktur her dem Integrationsprinzip voll gerecht wird .

Als wesentlich für die technischen Entwicklungen werden besonders Aussagen der Lehr- und der Motivationspsychologie erachtet. Unter diesem Gesichtspunkt richtet sich das Hauptaugenmerk auf den Verlauf und die Ergebnisse des Kommunikationsprozesses zwischen Adressat (Student) und Analogrechner.

Außerdem soll in Fachhochschulen und berufsbildenden Schulen der Einsatz

eines Analogrechners als didaktische Hilfe und auch als Objekt zur Heranführung an die Analogrechentechnik selbst dienen . Besonders die erstge nannte Aufgabe, bei der z. B. physikalische und technische Vorgänge simuliert einer Gruppe oder einer ganzen Klassen vorgeführt werden sollen , macht es notwendig, die Ergebnisse der Rechnungen und Simulationen für alle klar sichtbar und pädagogisch gut dazustellen.

4 . Methoden und bisherige Ergebnisse :

Der Einsatz des Analogrechners vor einem größeren Adressatenkreis bedingt größere Sichtgeräte als die verwendeten Oszillografen . Verwendet man Bild größen mit größeren Bilddiagonalen, so treten Ablenkverzerrungen auf. Hierfür wurden geeignete Kompensationsschaltungen mit dem Ziel entwickelt , daß auf dem größeren Bildschirm noch Messungen mit hinreichender Genauigkeit vorgenommen werden können. Als didaktisch wertvoll wird sich die Farbbildröhre erweisen , da über elektronische Schalter die drei Strahlen jeweils anderen Parametern zugeordnet werden . Darüber hinaus erscheint die digitale Anzeige gewisser Meßwerte über Analog-Digitalwandler auf separaten Digitaland voltmetern sinnvoll. The space of the fair matches in the

Statt einzeln auszuführender Steckverbindungen auf dem Programmierfeld sind für ein spezielles Programm hergestellte Typenstecker sinnvoller, so daß der Rechner mit einem Griff programmiert ist. Eine weitere Möglichkeit der Programmierung nach einem festgelegten Schema besteht in der Verwendung einzelner Rechenelemente . Diese Rechenelemente sind in Modultechnik ähnlich den Gatterbausteinen in der Digitaltechnik hergestellt und werden nach einem Rastermaß in ein Steckbrett gesteckt. Die Entwicklung eines derartigen Analog-Digitaltrainers war ein Schwerpunkt des Vorhabens. Auf der Basis dieser Entwicklung können mehrere Adressaten mit einzelnen Rechenelementen arbeiten, die sonst in einem einzigen Gerät zusammengefaßt sind. Verschiedene Steckbretter können durch feste interne Verdrahtung für eine spezielle Problemklasse vorbereitet werden, ähnlich wie die in der Digitaltechnik nach der Erklärung einer einzelnen Kippstufe, deren vier zu einem Zähler oder Register zusammengefaßt werden. Hieraus ergibt sich für den analogen Bereich das entsprechende Modulsystem. The not police and the plus

antwickelt und gebaut.

Gewöhnlich werden die Ergebnisse eines Analogrechners auf Aszillographen oder x-y-Schreibern sichtbar gemacht. Das Bildfeld eines Oszillographen ist aber gerade groß genug für die Betrachtung durch eine einzige Person . Auch von einigen Firmen angebotene größere Bildschirme sind, abgesehen von den Kosten, wegen relativ (im Vergleich zu normalen Fernsehgeräten) kleiner Bildschirme und zu geringer Helligkeit für den Einsatz im Unterricht wenig geeignet. Außerdem ist die Bedienung oben genannter Geräte wegen ihrer universellen Anwendbarkeit außerordentlich kompliziert und würde von der eigentliehen Problematik , nämlich der Beschäftigung mit dem Analogrechner , sehr -bits nam tablenken. DelsepoliteO nedebnewtev sib als adstepunbil exederp

Entwicklungen einer farbigen Anzeige von Analogrechnerergebnissen sind in der BRD bisher nicht bekannt. Der antiche der BRD bisher nicht bekannt.

Die praktische Bedeutung der Entwicklung einer geeigneten Display- und Anzeigeeinheit besteht darin, daß diese die unbedingte Voraussetzung für einen effektiven Einsatz an Schulen sind . Auf diese Weise wird dem Lehrer ein Hilfsmittel in die Hand gegeben, das qualitativ den visuellen Gewohnheiten (Fernsehen) unserer Gesellschaft entspricht. Außerdem wird infolge einer besonderen Entwicklung auf diesem Gebiet durch Einführung von Automatiken und Stabilisatoren eine große Bedienungsfreundlichkeit erreicht, die ebenfalls für den Einsatz in Schulen Voraussetzung ist.

Der eigene Aufbau des Analogrechnerteils hat zum einen den Vorteil, daß eine individuelle Anpassung an die in unserer Aufgabenstellung geforderten Bedingungen möglich ist, zum anderen macht die Forderung nach technologischen Programmierungshilfen für den Lehrer eine Neukonstruktion notwendig, die eine bedeutende Erleichterung für die Arbeit mit dem Analogrechner erbringt.

Ausgangspunkt war die Entwicklung des Schulanalogrechners im Rahmen des Werkvertrages von Herrn Geyer (TH Graz). Eine verbesserte Version wurde von uns am FEOLL entwickelt. We want a man a some what we have

Aufgrund der Konzeption von uns wurde in den Werkstätten das Farbsichtgerät entwickelt und gebaut .

 $74 -$ 

In gerätetechnischer Hinsicht wurde von unseren Mitarbeitern die Konzeption eines Digital-Analog-Trainers entwickelt, verschiedene Varianten davon wurden in den Werkstätten gebaut .

Als Programmierungshilfen wurden von uns Schablonen und Programmstecker entworfen und in der Werkstätte realisiert. Im Rahmen eines Werkvertrages wurde von Herrn Lehner das didaktische Konzept anhand der erstellten Schablonen untersucht. Vorgesehen ist weiterhin die Erstellung einer auf die Bedürfnisse der Lehrer ausgerichteten Beispielsammlung in Form eines Handbuches (zur Verwendung durch die ZPG Medienlehrer) unseres Mitarbeiters mit Herrn Vitvera I, II/75.

## 5 . Kooperationen :

Auf dem Gebiet des Einsatzes von Analogrechnern in der Ingenieurausbildung kam es zur Zusammenarbeit mit dem Institut für Fachschulwissen in Prag, CSSR. Im Rahmen eines Informationsbesuches wurden zwischen Herrn Dr- Vitvera und einem unserer Mitarbeiter konkrete Aufgaben besprochen .

#### 6 . Sonstige Ergebnisse :

Vorträge von einem Mitarbeiter zum Thema Analogrechner fanden auf dem Sym posion der GPI in Paderborn, 1972, auf dem Symposion der internationalen Gesellschaft für Ingenieurpädagogik (IGIP) in Klagenfurt, 1973, auf dem Symposion für Unterrichtstechnologie in Poznan, 1973, und auf dem Symposion der IGIP in Salzburg, 1974, statt. Weiterhin fand eine Präsentation der gerätetechnischen Entwicklungen anläßlich eines Vortrages von uns im Seminar für Didaktik der Mathematik an der Universität Karlsruhe statt .

Auf der Ausstellung zur Unterrichtstechnologie anläßlich des IX . Symposions in Poznan, 1974, wurden weiterentwickelte Geräte gezeigt.

Bericht zum Vorhaben: Computerunterstützte Analyse und Vergabe von Aufgaben (CAVA)

Abteilung : Abteilung für Mathematische Modelle und Strukturen (IfBI ) Abteilung für Datenverarbeitung (IfBI ) Zeitraum : Januar 1973 - September 1976

Finanzierung: FEOLL, DIFF

1 . Bildungspolitische Motivation :

Die Forderung nach permanenter Weiterbildung sowie die Garantierung der Chancengleichheit führen nicht nur im Rahmen der beruflichen Aus- und Weiterbildung, sondern auch im Hochschulbereich zu einer immer stärkeren Ausweitung des Fernstudiums . In diesem Zusammenhang sind die Einrichtungen DIFF (Deutsches Institut für Fernstudien) sowie die Fernuniversität des Landes NRW bekannt geworden . Trotz verstärktem Einsatz von objektiviertem Lehrmaterial sowie starker medialer Betonung befindet sich der einzelne Fernstudent in einem sozial ziemlich isolierten Lernprozeß . Er kann zumeist seine momentanen Lernleistungen nicht mit denen anderer Kollegen vergleichen (wie dies bei einem Hochschulstudium immer möglich ist); er hat auch in kürzeren Zeitabständen keinen fachlichen Kontakt zu Lehrpersonen, an dem er seine Lernleistungen kontrollieren und sich für seinen weiteren Lern weg orientieren kann. Auf diesem Hintergrund sind die Zielsetzungen des Vorhabens CAVA zu verstehen, indem man versucht, durch permanenten Kontakt des Fernstudenten mit einem Betreuungsteam , dessen Hauptinstrument der Computer ist, den Lernprozeß des Fernstudenten laufend zu unterstützen.

2. Zielsetzung:

Um das unter 1. kurz angedeutete Problem zu lössen, geht man von der Prämisse aus, daß der Computer dabei eine unerläßliche Funktion hat und setzt folgende Ziele :

- Der Fernstudent soll die Möglichkeit haben, laufend Aufgaben zum Lehrmaterial an eine Studienzentrale einzuschicken . Diese Aufgaben werden von Korrektoren vorkorrigiert und vom Computer endgültig bewertet .
- Die erbrachten Leistungen jedes Fernstudenten werden gespeichert .
- Aufgrund des bisher eingeschlagenen Lernweges werden dem Fernstudenten weitere Aufgaben zur Bearbeitung vorgeschlagen; zu den eingesandten Aufgaben

werden detaillierte Bewertungen vorgenommen; ferner werden dem Fernstudenten methodische und didaktische Hinweise zur Wiederholung sowie zur weiteren Bearbeitung des Fernstudienmaterials gegeben. Dies soll ausschließlich durch die Rechenanlage geschehen.

- Die zeitlichen Zwänge des gerade in Anwendung befindlichen Kurssystems sollen ein mitentscheidender Faktor bei der Beratung durch den Computer sein .
- Bei nicht besonders erfolgreicher Beratung durch den Computer soll dieser die persönliche Beratung durch Dozenten herbeiführen .
- Für die persönliche Beratung soll dem Dozenten ein Auskunftssystem zur Verfügung stehen . Dieses Auskunftssystem soll dem Dozenten im Sinne eines dialogfähigen Computerinformationssystems über die vom Fernstudenten erbrachten Leistungen zur Verfügung stehen.
- Durch die während des Einsatzes des Lehrmaterials anfallenden Daten soll die Möglichkeit geschaffen werden, das vorhandene Lehrmaterial zu verbes bau nord bessern. In the sheet and the disk negative and styce neder
- Alle bisher genannten Ziele sollen durch ein flexibles und komplexes CMI-System erreicht werden.

## 3. Adressatenbereich: No est composition der nomen der der

Als Adressaten kommen Fernstudenten jeglicher Art in Frage; insbesondere ist jedoch an die Adressaten des DIFF sowie an die Fernuniversität gedacht . Nach den Vorgesprächen mit Vertretern des Ministeriums und Vertretern der Fernuniversität in Hagen, wurde eine Modifikation dieser Software als Basis für die Betreuung von Studenten der Fernuniversität angeboten . Die Koopera tion ist angelaufen. De bestiet ist angehaufen der aufgegen der aufgegen der aufgegen der aufgegen der aufgegen

- Düsseldorf: Kultumulaisteriwa, Landeritani für Schuckhapsgogleche Bijd
	- 4 . Methoden und bisherige Ergebnisse :

(Bemerkung: die im folgenden aufgeführten Teilvorhaben sind im letzten Forschungsprogramm des Instituts für Bildungsinformatik beschrieben )

Als Operationsbasis für das zu entwickelnde CMI- System wird der Fernstudien lehrgang "Grundkurs der Mathematik" im Rahmen der Lehrerfort- und -weiterbildung verwendet . Die Abteilung Mathematische Modelle und Strukturen führt im Lande NRW einen solchen Fernstudienlehrgang durch .

Nachdem durch im Hause entwickelte Probeaufgaben die Praktikabilität computerbewertbarer Aufgaben überprüft wurde , arbeiten zur Zeit Professoren

der Hochschule Linz, Mitarbeiter des DIFF sowie die Abteilung Mathematische Modelle und Strukturen an der Endfassung einer Aufgabensammlung für drei Studienbriefe auf dem Gebiet der Analysis . Zusätzlich wird von der Abteilung Mathematische Modelle und Strukturen eine computerbewertbare Aufgabensamm lung zum Thema : "Quadratische Gleichungen und quadratische Ungleichungen " erstellt. Beide Arbeiten sind zu 7o % absgeschlossen.

Das in 2. geforderte CMI-System steht mit Ende 1974 zur Verfügung und muß nur mehr benutzerorientiert dokumentiert werden .

Auf DV-Seite ist die Konzipierung des Dialogauskunftssystems erfolgt. Die praktische Erprobung des CMI-Systems geschieht 2-stufig: Die 1. Erprobungsphase (genannt Modellversuch) wird mit der Aufgabensammlung "Quadratische Gleichungen und Ungleichungen" mit Mitarbeitern des Instituts für Bildungsinformatik durchgeführt und soll mögliche Fehlerquellen der Software beheben, sowie den Abteilungen Mathematische Modelle und Strukturen und Datenverarbeitung die Möglichkeit geben, das notwendige Know-how für den Ernstversuch zu erwerben .

> Der Ernstversuch ist die Erprobung des CMI-Systems im Rahmen des Lehrganges "Grundkurs der Mathematik " und erstreckt sich über einen Zeitraum von 8 Mone ten. Bei diesem werden begleitende Untersuchungen durch die Abteilung Versuchsplanung und Evaluation vorgenommen.

5. Kontakte einschließlich Kongresse, Arbeitstagungen, Werkstattgespräche: Freiburg, Tübingen: DIFF (Erstellung der Aufgaben, Zukunftsperspektiven) Düsseldorf: Kultusministerium, Landesinstitut für Schulpädagogische Bildung (Durchführung des Fernstudienlehrganges)

Linz: Johannes-Kepler-Hochschule Linz (Erstellung der Aufgaben) Landau: PH Landau (Begutachtung der Aufgaben) Kongreßreferate: Poznan, Paderborn (GPI), Worms (Didaktik der Mathematik), Salzburg (IGIP)

Vorträge: Universität Freiburg, Universität Karlsruhe

Bericht zum Vorhaben: Computerunterstützte Erstellung von Lehrplänen (CELP)

Abteilung : Abteilung für Mathematische Modelle und Strukturen (IfBI ) Zeitraum: Januar 1973 - Dezember 1975 Finanzierung : FEoLL

1 . Bildungspolitische Motivation :

Ein bekanntes Problem im Hochschulbereich ist die Tatsache, daß in den einzelnen Fachbereichen zur ordentlichen Durchführung v n Vorlesungen Kenntnisse aus Wissenschaftsgebieten eines anderen Fachbereiches benötigt werden . Die einzelnen betroffenen Dozenten sind häufig nicht imstande, eine zeitliche Koordination ihrer Vorlesungsinhalte durchzuführen . Häufig kommt es vor , daß den Studenten Voraussetzungen aus einem anderen Fach fehlen oder daß ihnen dieselben Fakten mehrmals in verschiedenen Fachbereichen angeboten werden .

#### 2. Zielsetzung:

Ziel des Vorhabens ist

- a) die Erstellung eines Modells, mit dessen Hilfe die Teile einer Vorlesung innerhalb eines Fachgebietes sowie zwischen den Fachgebieten in Abhängigkeit gesetzt werden und die optimale Reihenfolge der Themen ermöglicht wird,
- b) ausgehend von diesem Modell, die Erstellung einer Software, die den betreffenden Dozenten einer Hochschule die Möglichkeit gibt, Gruppenentscheidungen herbeizuführen und diese im Dialog mit dem Rechner solange zu diskutieren, bis eine akzeptable, optimale Reihenfolge der Themen erstellt ist.

3 . Adressatenbereich :

Für das konzipierte Modell sowie für die Software kommen grundsätzlich nur Dozenten von Fachhochschulen, Gesamthochschulen, sowie Universitäten in Frage .

4. Methoden und bisherige Ergebnisse:

Zur Endfassung des o. g. Modells wurden längere Diskussionen mit Experten

sowie mit interessierten Dozenten geführt. Als Ergebnis dieser Diskussion wurde ein verbindliches Modell festgelegt und publiziert .

Anhand des vorgegebenen Modells wurde die Struktur der Entscheidungsfindung sowie das Konzept des Dialogs ausgearbeitet . Anschließend an diese Arbeiten wurden die Software an der UNIVAC 1106 der Universität Freiburg von Herrn Haas programmiert. Parallel dazu wurden zur Vorbereitung eines Pilot - Versuches interessierte Dozenten an der GH Duisburg gewonnen . Mit ihnen gemeinsam hat man die Eingangsdaten zur Anwendung des Modells erhoben. Nach der Adaption auf die neue Anlage soll die Software mit dem wirtschaftswissenschaftlichen Fachbereich der Gesamthochschule Duisburg erprobt werden .

5. Kontakte einschließlich Kongresse, Arbeitstagungen und Werkstattgespräche: Fachhochschule Bochum: Dipl.-Ing. Kemena (Expertenkontakt) GH Duisburg: Prof. Dr. Hanschmann Hochschule Klagenfurt: Prof. Dr. Melezinek Klagenfurt: IGIK-Kongreß (Referat)

Bericht zum Vorhaben: Computerunterstützter Musikunterricht (CUMU)

Abteilung: Abteilung für Technische Lehrsysteme (IfBI) Zeitraum: Arbeiten innerhalb des Instituts abgeschlossen, erste Erprobungsphase bis April 1975

Finanzierung: FEOLL (1988) and the set of the set of the set of the set of the set of the set of the set of the set of the set of the set of the set of the set of the set of the set of the set of the set of the set of the

1 . Bildungspolitische Motivation :

Lehrer und Ausbilder äußern oft Bedenken gegen den Einsatz von Lehrautomaten im Unterricht, weil diese pädagogisch ungünstige Auswirkungen haben könnten und das persönliche Verhältnis von Lehrern zu Schülern beeinträchtigen könnten. Anders dürfte es in einem Fall aussehen, wo dem Pädagogen eintägige und zeitraubende Übungen durch den Automaten abgenommen werden. Diese Situation liegt bei dem im Projekt CUMU entwickelten Automaten für Einzelunterricht vor.

2. Zielsetzung: Webstand and Contractor and Contractor and Contractor and Contractor and Contractor and Contractor and Contractor and Contractor and Contractor and Contractor and Contractor and Contractor and Contractor an

Die Zielsetzung des Projekts hat vier Schwerpunkte :

- a) Die Erweiterung eines in einem früheren Projekt fertiggestellten Automaten für Einzelunterricht durch programmierbare Tonfolgen,
	- b ) die Erstellung eines Programms zur Erlernung des Intervallhörens durch einen Musikpädagogen, weiter der der ausschlagen der aussien der aussien der aussien der aussien aussien aussi
		- c) die Erprobung von Automat und Programm im Musikunterricht und
		- d) Untersuchung über die Einsatzmöglichkeiten ähnlicher Tonerzeugungsautomaten zum Anschluß als periphere Geräte an eine Datenverarbeitungsanlage .

Der Automat für Einzelunterricht ist ein Tischgerät, welches einen Kodak-Karussell-Projektor enthält. Der Projektor projiziert Dias in der Größe des DIN-A-4-Formats auf eine Mattscheibe. Der Schüler hat drei Auswahlantworten zur Beantwortung der auf dem Dia gestellten Fragen zur Verfügung, wobei das Programm zur Steuerung des Projektors in Form von optisch abgetasteten Bohrungen auf den Diarahmen gespeichert ist. Der Schwerpunkt a) der Zielsetzung beinhaltet den Umbau bzw . die Erweiterung des eben beschriebenen Automaten für Einzelunterricht derart, daß mit einer Art elektronischer Or-

gel Töne erzeugt werden, deren Ansteuerung ebenfalls auf den Diarahmen verschlüsselt ist. Teil b) der Zielsetzung, die Erstellung eines Programms, ist unbedingte Voraussetzung zum Einsatz des Automaten . Das Programm ist von einer Fachkraft auszuarbeiten, die außerdem möglichst noch in der Lage ist, Verbesserungen als Ergebnis des Einsatzes vorzunehmen, womit schon ein Teil des Schwerpunktes c) abgedeckt ist. Die technische Erprobung bezieht sich auf arbeitsphysiologische Gestaltung (Bildgröße, Bildhelligkeit, Bedienung, Klang und Dauer der Tonfolgen) sowie die Behebung von konstruktiv bedingten Unzulänglichkeiten in Mechanik und Elektronik .

Nach erfolgtem Ablauf der Schwerpunkte a) bis c) kann daran gedacht werden, ein weiteres, elektronisches Musikinstrument zu konzipieren, welches als peripheres Gerät an eine größere DV- Anlage angeschlossen werden kann . Damit ergeben sich neben der Anwendung als Gehörtrainingsgerät weitere Möglichkeiten, von denen z. B. Instrumentalunterricht durch künstliche Klangformung, rythmisches Training und Komposition vorgeschlagen werden .

3. Adressatenbereich: William Band and Band and

Adressaten, die mit dem erweiterten Einzelschulungsautomaten arbeiten können, sind zunächst grundsätzlich Schüler aller Schularten (auch Erwachsenenbildung die einen ersten Zugang zur Musik suchen . Durch unterschiedliche Programme kann weiter auf bestimmte Altersstufen und Unterrichtsziele eingegangen werb den. itsstruklen at massport bas tamonyA nov pacdorgal eib (o

Methoden und bisherige Ergebnisse: Bistenberge eine eine Ergebnisse in der Ergebnisse in der Ergebnisse in der

Neben den auf den Diarahmen gespeicherten Informationen zur Steuerung des Projektors müssen nun noch die Informationen zum Aufruf der bei dem jeweiligen Dia benötigten Töne untergebracht werden. Dazu wurde die Steuerungsmöglichkeit auf bis zu 4 Dias vor oder zurück (bisher 15 ) eingeschränkt , so daß die frei werdenden Bitstellen zum Aufruf von maximal drei verschiedenen aus einer Menge von 15 Tönen benutzt werden können . Außerdem besteht noch die Möglichkeit, zwischen zwei Arten der Darbietung zu wählen, wobei einmal die Töne nacheinander erklingen und bei der zweiten Darbietungsart zusammen dargeboten werden . Die Fertigstellung des Automaten erfolgte im Frühjahr des Jahres 1974 .

Das zum Einsatz des Automaten notwendige Programm wurde im Jahre 1973 durch Vergabe eines Werkvertrages an Frau Dr . Wiesenthal erstellt .

Das Programm trägt den Titel "Einführung in das Intervallhören" und beinhaltet auf 78 Dias das Erlernen des Notenbildes und des Erkennens beim Hören der Intervalle Quarte, Quinte und Oktave. In einem weiteren Werkvertrag mit Frau Dr. Wiesenthal wurde dieses Lehrprogramm durch Simulation im Unterricht getestet und entsprechend ihrer Erfahrungen verbessert. Der Adressatenkreis dieses Programms sind etwa 1o-jährige Schüler der Jugendmusikschule Paderborn. Ein Teil der von Frau Dr. Wiesenthal mit Schreibmaschine geschriebenen Lehrschritte wurde in einem Werkvertrag mit einer Graphikerin in eine ansprechende äußere Form gebracht, wobei insbesondere Lehrschritte mit Notenbildern bevorzugt wurden .

Programm und Automat befinden sich zur Zeit zur Erprobung in der Jugend-Musikschule Paderborn. Den Schülern wird nach ihrer Arbeit an dem Einzelschulungsautomaten ein Fragebogen vorgelegt, in dem sie subjektiv über den Automaten, das Programm und ihren Lernerfolg urteilen sollen. Weiter werden die Schüler während der Bearbeitung des Programms von der Musikpädagogin betreut, um so weitere Programmverbesserungen zu ermöglichen. Zur Beurteilung der technischen Zuverlässigkeit werden Fehler und Defekte des Automaten in einer Liste protokolliert .

5 . Kooperationen :

Musikpädagogin Frau Dr. Wiesenthal von der Jugendmusikschule Paderborn.

Bericht zum Vorhaben: Computerunterstützte Unterrichtsvorbereitung (CUUV)

Abteilung : Abteilung für Mathematische Modelle und Strukturen (IfBI ) Abteilung für Datenverarbeitung (IfBI )

Zeitraum: Januar 1973 - Dezember 1975

Finanzierung: FEOLL

## 1. Bildungspolitische Motivation:

Bei der Planung unterrichtlicher Tätigkeiten sowie bei der Erstellung objektivierter Lehrmaterialien treten für Lehrer sowie für Lehrmaterialautoren häufig inhaltliche sowie organisatorische Probleme auf. Diese bekannten Schwierigkeiten werden des öfteren auch als maßgebliche Begründung für die langsame Verbreiterung der Lehrobjektivierung angesehen . Um diese Mängel zu beseitigen oder wenigstens zu mildern, ist es sinnvoll, den Computer als Planungshilfe für die o. g. Tätigkeiten einzusetzen.

#### 2. Zielsetzung:

Das Vorhaben setzt sich zum Ziel, die Software SEQUO-VERBAL II noch benutzerfreundlicher zu gestalten. Es sol ein Unterprogramm für die automatische Generierung des Schwierigkeitsgrades eingebaut werden , und zwar im Hinblick auf eine möglichst bequeme Planung von Lehrschritten. Zum bestehenden SEQUO- VERBAL Algorithmus sollen andere ähnliche Algorithmen hinzugefügt werden, die dem Lehrprogrammautor möglichst große Freiheit bei der Bestimmung der natürlichen Reihenfolge von Begriffen gewähren. Als Hilfe für die Formulierung von Fragen in Lehrschritten sollen ein System der semantischen Analyse und ein sprachliches Unterprogramm ausgearbeitet werden .

Eine neue Strukturierung der Ausgabe-Liste soll auch zur Verdeutlichung der Verzweigungsmöglichkeiten beitragen. Zu den verwendeten mathematischen Verfahren soll die exakte Formalisierung vorgenommen und die entsprechenden Beweise durchgeführt werden. Die entwickelten Verfahren sollen in ein neues System SEQUO- VERBAL III integriert werden .

#### 3 . Adressatenbereich :

Als Adressatenkreis kommen Lehrer jeglicher Schulrichtung sowie Lehrpro-

grammautoren in Frage. Besonders vorteilhaft sollte das Programmpaket SEQUO- VERBAL jedoch für die Adressaten aus den Fachrichtungen der exakten Wissenschaften sein .

4. Methoden und bisherige Ergebnisse:

Zu dem bereits hinreichend bekannten Lernmodell VERBAL wurde ein Modell der automatischen Generierung des Schwierigkeitsgrades entwickelt, programmiert und veröffentlicht .

Ein Problem war die Zusammenfassung von einzelnen Untersequenzen des Ergeb nisses des Lernmodells VERBAL zu Lehrschritten . Dieses Problem wurde durch die Konstruktion eines Verwandschaftsmaßes von Explanationen gelöst, das Ergebnis der Software SEQUO- VERBAL hinzugefügt .

Im sog. Urverbal wurde nur ein Algorithmus zur Erstellung der natürlichen Reihenfolge verwendet. Um den Adressaten für SEQUO-VERBAL freiere Auswahlmöglichkeiten zu geben, wurde die Menge aller möglichen SEQUAL-Algorithmen zusammengestellt und der Software hinzugefügt. Ferner hat man versucht, die entsprechenden Verfahren zu formulieren und mathematisch abzusichern . Auch dies ist im wesentlichen bereits geschehen . Zu den bisherigen Ergeb nissen ist vielleicht noch zu erwähnen, daß abschließende Verbesserungen und die Gesamtdokumentation im Laufe des Jahres 1975 durchgeführt werden .

Die Software wurde erporbt in der Lehrerausbildung an verschiedenen pädagogischen Akademien in Österreich und an der Gesamthochschule in Paderborn . Systematisch wurde die Software eingesetzt zur Erstellung eines Hochschullehrbuches über das Strafrecht an der Universität Linz. Bei der Firma Dornier wird das System an APL angepaßt und soll zur Strukturierung von Lehrprogrammen für die berufliche Ausbildung dienen .

Im Westdeutschen Rundfunk wurde das Drehbuch einer Sendung über Paderborn mit Hilfe dieser Software erstellt .

5. Kontakte einschließlich Kongresse, Arbeitstagungen und Werkstattgespräche: Freiburg: Projektgruppe CUU (Verwendung von SEQUO-VERBAL zur Erstellung von CUU-Programmen) et al. (1999) et al. (1999) et al. (1999) et al. (1999) et al. (1999) et al. (1999) et al. (1999) et al. (1999) et al. (1999) et al. (1999) et al. (1999) et al. (1999) et al. (1999) et al. (1999) et al.

Gesamthochschule Hannover-Garbsen: Verwendung von SEQUO-VERBAL zur Erstellung von CUU-Programmen

Friedrichshafen: Fa. Dornier (Einsatz von SEQUO-VERBAL zur Erstellung von Lehrprogrammen zur innerbetrieblichen Ausbildung )

Paderborn: GPI-Kongreß (Referat)

Namur: Internationaler Kybernetik-Kongreß (Referat)

Paderborn: 1. Werkstattgespräch (Referat) Berlin: GPI-Kongreß (Referat)

Patricket des eine der der den mit der den den gebalten auf

Bericht zum Vorhaben: Effizienzvergleich computergesteuerten Parallelunterrichts mit programmiertem Einzelunterricht in Buchsportance (will contact on the form (EFFI) we record of the following all  $\mathbb{R}$  corresponding

Abteilung: Abteilung für Versuchsplanung und Evaluation (IfBI) Zeitraum : Januar 1972 bis März 1975 Finanzierung: II. DV-Programm BMFT (bis Dezember 1974) und FEOLL (1975)

## 1 . Bildungspolitische Motivation :

Von der Computerindustrie wird oft und gerne behauptet, daß computergesteuerter Unterricht (CGU) nicht nur den Lehrer entlaste, sondern daß er ihn zum Teil geradezu überflüssig mache ; darüber hinaus sei der CGU nicht nur in lern- und motivationspsychologischer, sondern auch unter finanziellorganisatorischem Aspekt anderen Formen des programmierten Unterrichts (PU; z. B. programmierte Lehrbücher) vorzuziehen. Diese Behauptungen wurden bisher nicht hinlänglich bewiesen und bedürfen daher im Hinblick auf eine rationale Bildungsplanung einer empirisch abgesicherten Begründung .

dosM s 2. Zielsetzung: Der MCI surgde<sup>4</sup> massed douerer Dude2 enelismepis ved

Die Zielsetzung des Vorhabens ist die empirische Untersuchung der relativen

Effizienz des CGU- Parallelunterrichts mit dem Nixdorf - Computer - Lehrsystem (NICOLE) und programmiertem Einzelunterricht in Buchform hinsichtlich vier Kriterien (Lernerfolg, Motivation, Organisation und finanzieller Aufwand) an zwei Berufsschulen in Essen und Neuß .

Unabhängig davon wurden die bieherischen Aufgegenungen des Regelung und Hora

3. Adressatenbereich: and del wise knoppe isb nollpässe inspectat

Als Adressaten kommen in Frage vorwiegend Berufsschulen, grundsätzlich jedoch auch die Sekundarstufe allgemeinbildender Schulen, innerbetriebliche Ausbildung und Hochschulen; ferner Bildungsplaner.

4. Methoden und bisherige Ergebnisse:

Um den Effizienzvergleich auf eine objektivierte Basis zu stellen, mußten für beide Medien (CGU und LP- Buch ) parallel konzipierte Lehrprogramme me diengerecht entwickelt werden . Als Lehrstoff wurde eine "Einführung in die

Buchführung für kfm. Berufsschulen" gewählt. Als Autoren der Lehrprogramme wurden zwei Teams von Fachlehrern der Berufsschulen Essen-Nord und Neuß vom FEOLL ausgebildet. In Kooperation mit der AV-Informatik (Berlin) entstanden 12 Lektionen samt Schülerbegleit- und Arbeitsmaterial in beiden Versionen, um den Lehrstoff eines Schulhalbjahres abzudecken. Zusätzlich wurde eine "allgemeine Einführung in den CGU mit dem NICOLE" erzeugt. Sämtliche Lektionen wurden in Einzel- und Gruppenerprobung vor dem eigentlichen Schulversuch getestet, mehrfach begutachtet und revidiert.

Neben der genauen Versuchsplanung wurden Testverfahren gesichtet, ausgewählt und teilweise neu generiert, um neben dem Lernergebnis kontinuierliche Aussagen über die Motivationsstruktur der Vpn zu erhalten, die sich aus insgesamt 8 Klassen (je zur Hälfte aus den Berufsschulen in Essen und Neuß) rekrutieren. In jeder Schule wurden zwei Klassen nach soziografischen Kriterien dem Buch - bzw . Computerunterricht zugeordnet . Vor Beginn der Schulversuche wurden die Klassenlehrer zu Versuchsleitern geschult, um die Objektivität der Datenerhebung weitgehend zu gewährleisten .

Der eigentliche Schulversuch begann Februar 1974 und wurde bis auf die Nachtests im Herbst 1974 im Juni 1974 abgeschlossen. Die gewonnenen Daten qualitativer Art wurden geprüft, kodiert und verlocht. Die eigens entwickelte ComputerSoftware für die Auswertung der Schulversuche wurde getestet . Erste Auswertungen liegen vor .

Unabhängig davon wurden die bisherigen Aufzeichnungen des FEoLL und der AV-Informatik bezüglich der organisatorisch - finanziellen Kriterien analysiert und zusammengefaßt. Der Abschluß der Auswertung sowie die endgültige Interpretation und Bewertung der Befunde steht noch aus .

Die Schulen Essen und Neuß kamen durch diesen Versuch zu einem Rechner , der auch dem Zweck des Informatikunterrichts und der Schulverwaltung dienen kann . Berufsschulen haben weiterhin die Möglichkeit , sowohl die Buch - als auch die audio - visuelle Fassung der Lehrprogramme "Einführung in die Buchführung" zu verwenden. Da die Entwicklungsarbeit dazu geleistet wurde, können diese Programme von allen Berufsschulen billig vervielfältigt werden . Mehrere Verlage haben bereits ihr diesbezügliches Interesse bekundet .

 $88 -$ 

5. Kooperation: as actives of sales allowing and solution

Mit folgenden Stellen wurde in der Hauptsache zusammengearbeitet : AV-Informatik (Berlin): Koordination bei der Erstellung der Lehrprogramme; deren Produktion Production Production Production Berufsschulen Essen und Neuß: (Schulleitung, Autoren, Gutachter, Ver-

suchsleiter) and der industriants

Firma Nixdorf: (Paderborn und deren Zweigstellen in Essen und Düsseldorf) Institut für Psychologie: (Professor Dr. Scharmann: Hochschule Linz/ natialfuteer of the coloratory D.: Gutachten) which is a series of the co

putergestewerten Unterrichts in Kleingruppen auffassen kann. Die psycho

Bericht zum Vorhaben: Interdisziplinäre Konzeption des computerunterstützten Gruppenunterrichts (IKCG)

Abteilung: Abteilung für Versuchsplanung und Evaluation (IfBI) Zeitraum: Abschluß Ende 1975 Finanzierung: FEOLL

1. Bildungspolitische Motivation:

Aus der einschlägigen wissenschaftlichen Literatur sind die postulierten und teilweise auch überprüften Vor- und Nachteile programmierter Unterweisung hinlänglich bekannt. Dem computerunterstützten (Einzel-) Unterricht (CUU) wirft man dabei hauptsächlich vor , er erziehe mit seiner isolierten Lernsituation einerseits zum "sozialen Idioten" und sei andererseits ökonomisch relativ ineffizient.

Daher wird versucht, die Möglichkeiten des Computers einer Synthese mit den relativ gut erforschten Prinzipien der Dynamik kleiner Gruppen zuzuführen . Damit soll ein aufgelockerter Lernprozeß geschaffen werden , wobei durch die Verwendung des Computers eine gewisse Flexibilität des Lehrangebots er reichbar ist.

#### 2. Zielsetzung:

Das Hauptziel des Vorhabens liegt in der Ausarbeitung eines Entwurfs zur praktischen Realisierung computerunterstützten Gruppenunterrichts (CGU) . Dabei stützt man sich auf Erfahrungen mit einer Konzeption für programmierten lehrautomatengesteuerten Gruppenunterricht , welche man als Simulation com putergesteuerten Unterrichts in Kleingruppen auffassen kann. Die psychologischen , mathematisch - kybernetischen , technischen und praktisch - ökonomischen Aspekte dieser Studie sollen hinsichtlich des Computers erweitert und zu einem theoretischen Gesamtkonzept vereinigt werden .

# 3 . Adressatenbereich :

Studenten und Schüler der Sekundarstufe I, berufsbildender Schulen und Hochschulen; innerbetriebliche Aus- und Weiterbildung; Erwachsenenbildung. (UUDE 4. Methoden und bisherige Ergebnisse: et al. 1994) and the state of

Auf der Grundlage eines experimentellen Vergleichs von programmgesteuerten Gruppen- und Einzellernen wurden lerneinstellungs- und motivationspsychologische Befunde gewonnen (IKCG 1) . Neben der Überprüfung des Verhältnisses von Lernleistung und Motivationsstruktur unternahm man auch die Messung der zugrundeliegenden sozialpsychologischen Variablen und Prozesse. Die diesbezüglichen Ergebnisse sind in der Dokumentation zu IKCG niedergelegt . Zur praktischen Durchführung war die Konzeption und Realisierung eines geeigneten Gruppenlehrprogramms (IKCG 2) sowie v. a. die Konstruktion eines Gruppenlehrautomaten (IKCG 3) unabdingbare Voraussetzung . Ebenso fertiggestellt ist ein Gerät zur Herstellung der benötigten Lehrprogramm - Cassetten - Tonbänder . Zusammen mit den technischen und psychologischen Entwicklungen konnte unter kybernetischem Aspekt v. a. die Vormalisierung des Systems vorangetrieben werden (IKCG 2 ) . Diese Arbeiten mündeten in einem Computersimulierbaren Gruppenmodell . Die Modell - Software liegt nunmehr in einer geprüften und optimierten Fassung vor . Sie gestattet eine befriedigende Abbildung des Realsystems Gruppe d.h. es existiert eine möglichst enge Übereinstimmung zwischen den Ergebnissen der realen Lernprozesse und denen des Modells .

Die Ergebnisse wurden ferner in einem umfangreich dokumentierten Bericht festgehalten, der demnächst in Buchform erscheint. Davon ausgehend wird ein System des computerunterstützten Gruppenunterrichts vorgeschlagen, das die sozialpsychologischen Vorteile der Kleingruppenarbeit mit erheblichen Einsparungen auf der Hardwareseite verbindet.

5 . Kooperation :

Mit Prof. Th. Scharmann (Inst. f. Psych. Hochschule Linz/Österreiche) wurde hauptsächlich bei der Entwicklung des Versuchskonzepts und der Forschungshypothesen für die experimentelle Vergleichsuntersuchung (IKCG 1 - 3) sowie bei der Abfassung der Dokumentation zusammengearbeitet. Prof. F. v. Cube (PH Rheinland, Abt. Bonn) übernahm eine Begutachtung unter besonderer Berücksichtigung weiterführender Aspekte und im Hinblick auf IKCG 4 (siehe Teil B, Forschungsplan).

Bericht zum Vorhaben: Peripherie zum computerunterstützten Unterricht (PCUU)

Abteilung : Abteilung für Technische Lehrsysteme (IfBI ) Zeitraum : 1973 - 1974 **Finanzierung: FEOLL And Annual State and Annual State and Annual State and Annual State and Annual State and A** 

1. Bildungspolitische Motivation: The Communication of the Communication of the Communication of the Communication of the Communication of the Communication of the Communication of the Communication of the Communication of

Eine Hauptschwierigkeit, die sich beim heutigen Stand der bildungstechnologischen Einrichtungen zeigt, besteht in der Beurteilung und in der sinnvollen Einbeziehung verschiedener Medien in den praktischen Unterricht zur Ver besserung des didaktischen Informationsumsatzes . Dies gilt im besonderen für den Computerunterstützten Unterricht.

Ungeklärt sind neben dem Stellenwert und den Aufgaben des Computers in der Ausbildung noch eine Reihe von Problemen, die die Soft- und Hardware betreffen . Auf dem Gebiet der technischen Einrichtungen von DVA sind es vor allem die Geräte , die einen einfachen , dem menschlichen Verhalten angepaßten In formationsaustausch zwischen Adressat und technischem Datensystem ermöglichen sollen, welche einer eingehenden Studie bedürfen.

Für die Weiterentwicklung des CUU ist es daher unerläßlich, die grundsätzlichen Fragen der Kommunikationssysteme für den CUU zu klären und Konzepte für derartige Systeme zu erarbeiten und diese praktische zu realisieren .

2. Zielsetzung:

Das Ziel dieses Forschungsvorhabens ist darin zu sehen, für die Anwender des CUU audio-visuelle Datensichtstationen zu entwickeln und funktionsfähige Prototypen zur Verfügung zu stellen, diese Systeme sollen den pädagogischen , psychologischen und physiologischen Aspekten weitgehend gerecht werden und einen praktikablen Einsatz in der Schule erlauben .

#### 3 . Adressatenbereich :

Alle Schulen, in denen CUU eingesetzt werden kann (Hochschulen, allgemeinbildende Schulen, berufsbildende Schulen, Erwachsenenbildung).

4. Methoden und bisherige Ergebnisse:

Da die Anforderungen an audiovisuelle Terminals bzw. an die Schnittstelle "Mensch-Maschine" für Aus- und Weiterbildungsaufgaben weitgehend ungeklärt sind, wurde eine Sammlung bisheriger Erfahrungen mit CUU durchgeführt, eine Erörterung der damit verbundenen Aspekte vorgenommen .

Neben zahlreichen Informationsgesprächen mit Experten des CUU und Mitarbeitern von Hochschulinstituten sowie mit Pädagogen, Psychologen, Schulpraktikern usw. wurde ein Arbeitsgespräch im Rahmen dieses Teilvorhabens veranstaltet.

Zur Sammlung von Hinweisen wurde ferner eine Befragung zu dieser Thematik durchgeführt, an welcher fast alle kompetenten Stellen der BRD, Österreichs und der Schweiz beteiligt waren.

In der anschließenden zweiten Phase des Projektes stand die Erarbeitung technischer Konzepte unter Einbeziehung neuerer Technologien sowie der neuen Entwicklungen von audiovisuellen Medien (Bild-Tonspeicher) im Vordergrund.

Die Überlegungen zeigten, daß für die Speicherung von Bildinformation (Analogbildern) und auditiver Information eines Unterrichtsstoffes keine geeigneten preisgünstigen Systeme existieren.

Es wurden daher Konzeptionen für diese genannten Speichereinheiten entwickelt, die die mechanischen wie die elektronischen Baugruppen in gleicher Weise um **fassen**.

Im dritten Teilvorhaben dieses Projektes wurden die technische Entwicklung und der Bau von funktionsfähigen Labormodellen, die bis zur Prototypreife verfeinert wurden, vorgenommen. Der anten auf der anten auf der anten auf der anten auf der anten auf der anten

Es handelt sich dabei um folgende Systeme: A) Ansteuergerät für einen KODAK-Karussell-Projektor SRA, das die Möglich-

keit bietet, im Verlauf eines Lehrprogrammes per Rechner eines der 80 Dias auszuwählen und zur Darbietung zu bringen .

Dieses Gerät wurde qualitativ an der Universität Freiburg (CUU- Gruppe ) (Alexa erprobt. the neuncarefolds controlated poulmans ande about

- B) Es wurde ferner ein Kleinbildprojektor (Minox-Format, bzw. 16 mm Film-Format) technisch realisiert, bei dem im wahlfreien Zugriff durch den Rechner über eine Steuerelektronik ein bestimmtes Bild angesteuert und projeziert werden kann. Weiter auf der abstraction
- C) Als weiteres System wurde ein auditiver Speicher (Tonbandkassette) mit einer speziellen Elektromechanik gebaut, bei welchem 999 Sprachsequenzen vom Rechner angesteuert werden können.

Bei Aufruf eines bestimmten Abschnittes auf dem Band wird die Stelle mit schnellen Vor - oder Rücklauf aufgesucht und kann über Lautsprecher oder Kopfhörer einem Lernenden vermittelt werden .

Die angeführten Systeme weisen eine V 24 Schnittstelle (AS/II-Code) auf und können dadurch rechnerunabhängig verwendet werden .

Als Ergebnisse dieses Forschungsvorhabens liegen folgende technische Geräte als Prototypen vor:

- Zwei Ansteuergeräte für den SRA Projektor (ein Gerät ist z. Zt. an der Universität Freiburg im Einsatz);
- ein Kleinbildprojektionssystem einschließlich der Ansteuerlogik ;
	- ein Rechner-ansteuerbarer Kassettenrecorder. Das Gerät umfaßt den mechanischen Aufbau, die Elektromechanik und die
		- elektronischen Baugruppen .
- Als Arbeitspapiere bzw. Projektunterlagen und Dokumentationen sind zu erwähnen - Fragebogen über AV-Terminals mit Auswertung
	- Sammlung verschiedener Beiträge zu diesem Thema sowie die Ergebnisse eines Arbeitsgespräches andere auf der anten andere aufgegenden aufgegenden aufgegenden aufgegenden aufgegenden aufgegenden aufgegenden aufgegenden aufgegenden aufgegenden aufgegenden aufgegenden aufgegenden aufgegenden au
- Projektdokumentationen in der Form technischer Zeichnungen und Funktions-

beschreibungen aus der Fabrisk andere aus der Beschreibungen

- Technische Konzeptunterlagen und Entwürfe.

5. Kooperationen: En de Bronne en de Bronne en de Bronne en de Bronne en de Bronne en de Bronne en de Bronne e

5 . 1 Kooperationen mit CUU- Anwendern

- Rehabilitationszentrum Heidelberg

- Universität Freiburg (CUU-Gruppe)

al dal no - Versuchsschule in Augsburg now and had poussed alo

- CUU-Gruppe Aachen als abilitions das solutions bill

- Gesamtschule Garbsen, CUU-Gruppe and Controlled and Controlled and

tun droin dima**- SIEMENS München** andere der menischer papierspielen aarsder aan de

werden eine und verschiedene andere Bildstellen, die CUU einsetzen.

5 . 2 Institute , die mit der technischen Entwicklung von Datensichtstationen

-dnello enis beschäftigt sind nebennet neb napidnosted napnutaleintal (d

elwoe naam - Heinrich-Hertz-Institut Berlin

- Institut für Informatik an der Universität Hamburg

- TH Karlsruhe, Institut für Nachrichtensysteme

- TH Aachen , Institut für theoretische Elektrotechnik und Datenverar tendelgoisnipe ap beitung met ande redaktisklib doslpopsbåg redaktionedni

- TH Graz , Institut für Hochfrequenztechnik und Elektronik .

6 . Kongresse , Arbeitstagungen , Werkverträge , Publikationen : Am 5 . und 6 . November 1973 wurde ein Arbeitsgespräch zum Thema

"Audiovisuelle Terminals für den CUU" veranstaltet .

An diesem workshop nahmen 3o Experten aus der BRD und Österreich teil. Dabei wurden die Anforderungen von pädagogisch - didaktischer Seite dargestellt und im weiteren Verlauf mit Fachleuten aus den Technischen Wissenschaften in Hinsicht auf Realisierungsmöglichkeiten und prinzipielle Lösungen dis kutiert.

programs zur Peststalium und Bewertung von Larnleistengen, Das erste und Nochachterschaft aus Verfügung gestellt warden, um ihm ainen Tell der Bericht zum Vorhaben: Systeme der Unterrichtsauswertung (SUA)

Abteilung : Abteilung für Versuchsplanung und Evaluation (IfBI ) Zeitraum : Januar 1973 - Dezember 1975 Finanzierung : FEoLL

- 1. Bildungspolitische Motivation: et al. al. et al. et al. et al. et al. et al. et al. et al. et al. et al. et al. et al. et al. et al. et al. et al. et al. et al. et al. et al. et al. et al. et al. et al. et al. et al. et Die Messung und Beurteilung von (schriftlichen) Lernleistungen ist im Bildungssystem der BRD unerläßlich . Einige Gründe hierfür sind :
- a) Die Feststellung des Lernleistungsstandes dient der möglichst unmittelbaren Rückkopplung zwischen Lehrendem und Lernendem und damit nicht nur der Förderung des individuellen oder / und kollektiven Lernprozesses , sondern auch der Verhaltenskorrektur des Lehrenden (Optimierung des Lehr nanoidsdedioi und Lernprozesses). Den siochafoari ses und ele statistica stelle
	- b) Lernleistungen berechtigen den Lernenden zur Aufnahme in eine öffentliche Bildungsinstitution , zur Versetzung innerhalb derselben sowie schließlich zum Übertritt in eine darauf aufbauende (Berechtigungsfunktion der Lernleistungsmessung).
	- c ) Rationale Entscheidungen bildungspolitischer Institutionen bezüglich intendierter pädagogisch didaktischer oder / und bildungstechnologischer Innovationen sind von der Erfassung und Beurteilung von Lernleistungen nicht zu trennen (Hilfe bei innovativen Entscheidungen).

Obwohl die Notwendigkeit rationeller und objektivierter Lernleistungsmessung letztlich unumstritten ist, sind deren Methoden auch in der BRD noch recht unterentwickelt, unter den Lehrenden wenig bekannt, von pädagogischen Hochschulen kaum weiterverbreitet und werden in der BRD erst neuerdings gelegentlich mit der ADV in Verbindung gebracht.

2. Zielsetzung:

Ziel des Vorhabens ist die Schaffung zweier modular strukturierter Computer Programme zur Feststellung und Bewertung von Lernleistungen . Das erste und einfacher zu handhabende soll dem Schulpraktiker (der Sekundarstufe und des Hochschulbereichs ) zur Verfügung gestellt werden , um ihm einen Teil der

Routinearbeit bei der objektivierten Auswertung (Evaluation) des individuellen Lernleistungsstandes abzunehmen. Das zweite, dialogfähig konzipierte Programmpaket ist eher für die Hand des experimentell orientierten Unterrichtsforschers gedacht, um ihm bei der Generierung ebenfalls objektivierter, jedoch komplexerer Aussagen über die Qualität verschiedener Lehrmethoden und - mittel aufgrund mehrerer Aspekte des (nicht nur kognitiven) Lernleistungsstandes zu unterstützen .

# 3. Adressatenbereich: Web werden warden andere bestieden ein

Für das erste Programmpaket kommen als Adressatenkreis grundsätzlich alle et mei Lehrenden öffentlicher wie privater Bildungsinstitutionen in Frage; den größten Nutzen besitzt dieses Paket jedoch im Hochschulbereich als Gegen stand der pädagogischen Ausbildungsrichtungen und Hilfsmittel bei der Be der urteilung der Lernenden. Weiter der der der anten and

Das zweite Paket dürfte eher für Bildungswissenschaftler, Schulbehörden und damit indirekt für bildungspolitische Entscheidungsträger von Interesse ein .

4 . Methoden und bisherige Ergebnisse :

Zu Beginn dieses Vorhabens wurden einschlägige praktische Erfahrungen durch Mitarbeit bei der Lehrerfortbildung im Regierungskreis Detmold gesammelt . Hierbei wurde der Verdacht bestätigt, daß den sonst sehr erfahrenen Schulpraktikern verschiedenster Fachrichtung jegliche theoretische Grundlage der Lernleistungsmessung fehlt . Diese und ähnliche Erfahrungen neueren Datums modifizieren die ursprüngliche Zielsetzung dahingehend , das Programmpaket für den Schulpraktiker nur mit wenigen statistischen Aus- und Bewertungsverfahren auszustatten. Besonderer Wert sollte vielmehr auf die Verständlichkeit der allgemeinen Voraussetzungen und Prinzipien der statistischen Auswertung ohne Notwendigkeit der technisch - statistischen Detailkenntnis gelegt werden .

\_ 97

Dies ist neben dem Literaturstudium Voraussetzung für die endgültige Fixierung eines theoretisch hinreichend abgesicherten und methodisch praktikablen Konzepts für die Entwicklung und Erprobung jedes der beiden Programmpakete. Eine derartige Festlegung wurde nicht zuletzt auch durch die immer noch anwährende Ungewißheit hinsichtlich Möglichkeit und Zeit punkt des hier erforderlichen Einsatzes von Dialogverkehr in der DV be hindert.

Als Teilergebnisse liegen daher neben einigen Programmdokumentationen zu einzelnen Modulen einer integrierten Statistik-Software einige Arbeitspapiere vor , von denen besonders jenes über die Schultestauswertungsdienste in der BRD zu erwähnen ist.

Der folgende Forschungsplan 1975 für das Vorhaben SUA berücksichtigt durch Kürzung und Straffung nicht nur die bisherigen Teilergebnisse (z. B. Arbeitspapier "Schultestauswertungsdienste") sondern auch die bisher aufgetretenen Schwierigkeiten (Zeit- und Personalknappheit, fehlender Dialogverkehr bei der DV am FEoLL ) .

Die bisherigen Ergebnisse wurden auf die Daten des Vorhabens Effizienzvergleich im Sinne einer praktischen Erprobung angewendet .

5. Kontakte, einschließlich Kongresse, Arbeitstagungen, Werkstattgespräche: Berlin: Prof. Dr. H. Thomas (Expertenkontakt) Bonn: Dr. Langenheder (Arbeitstagung) TH Braunschweig: Herbig, Fricke, Klauer u.a. (Expertenkontakt) Detmold: Lehrerfortbildung (Arbeitstagungen) Uni Gießen: Wakenhut (Vortrag in Paderborn) Hannover: IGS-Garbsen (Expertenkontakt) Landau: Ingenkamp und Mitarbeiter (Expertenkontakt) TH Karlsruhe: Prof. Stever (Expertenkontakt) IBN-Kiel: Item-Tagung (Kongreß) Salzburg: Kongreß der DGP (Kongreßreferat) Stuttgart: Klett-Verlag (Expertenkontakt).